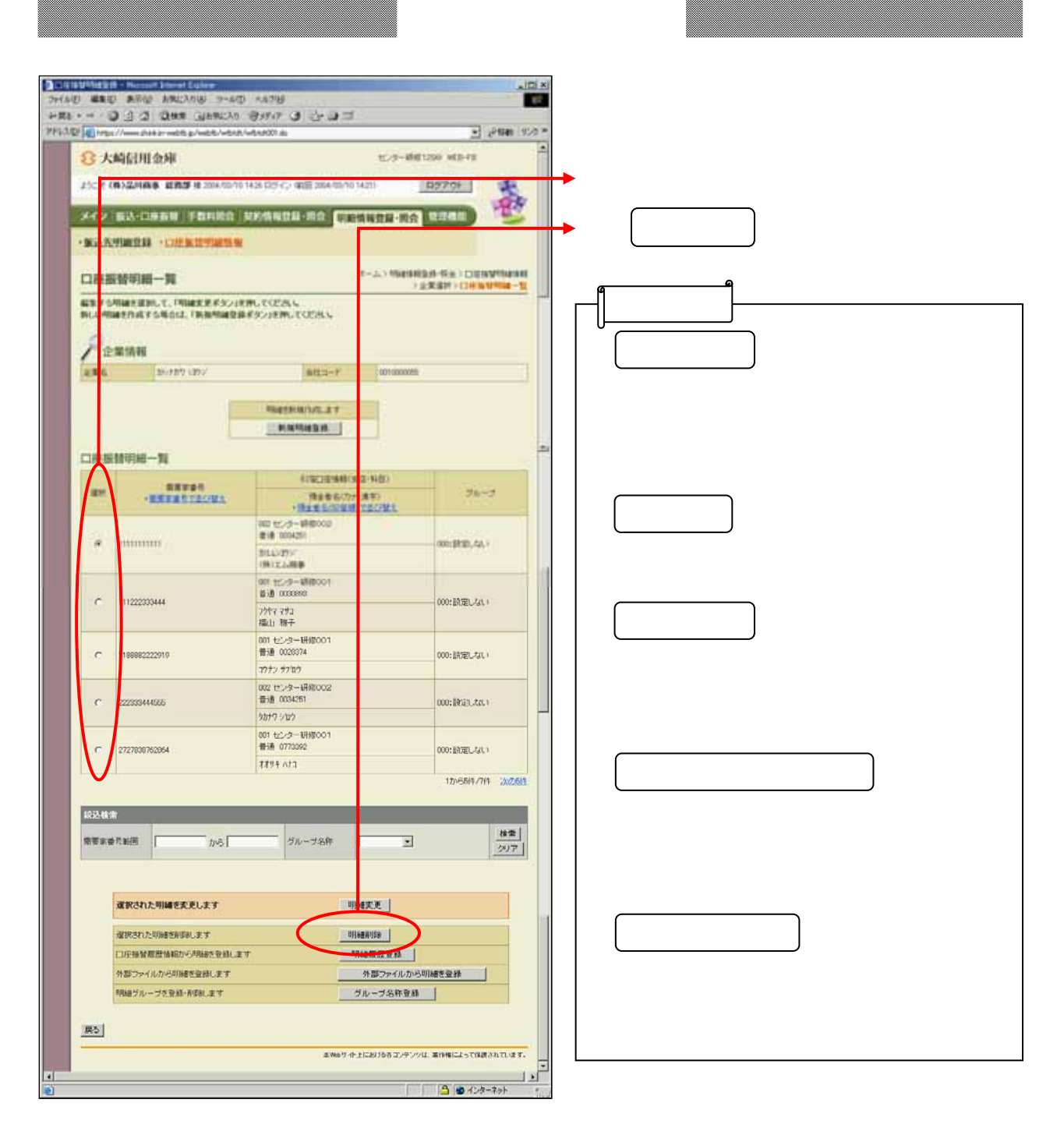

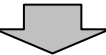

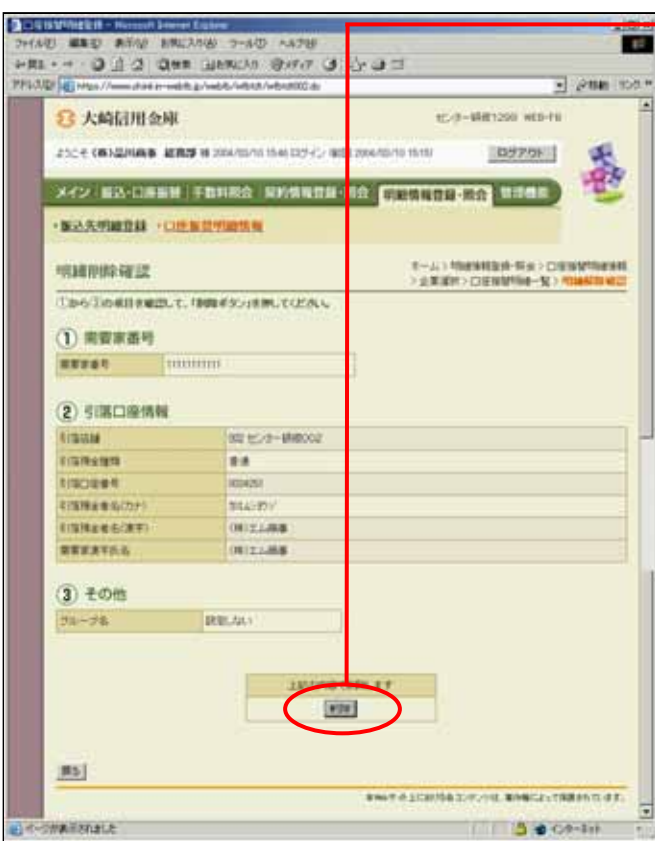

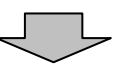

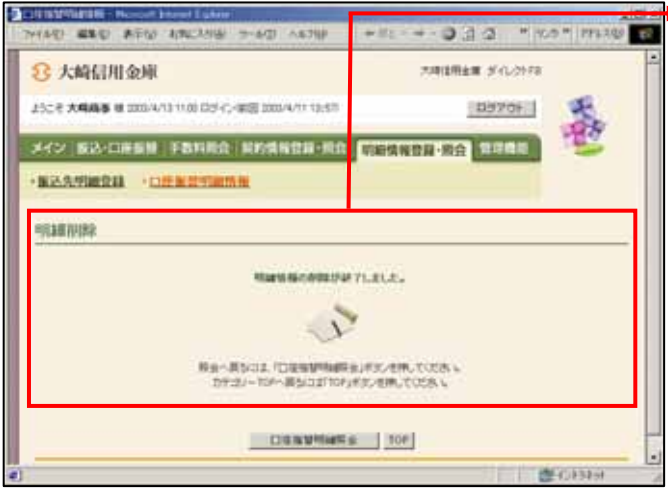

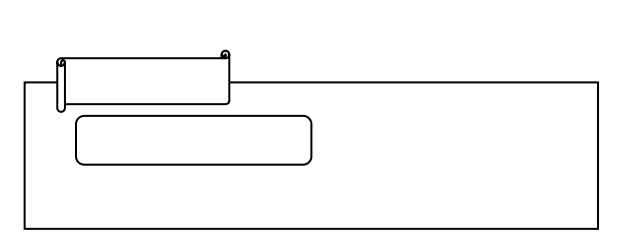

しんしょう アクセストランド